## Serviços corporativos

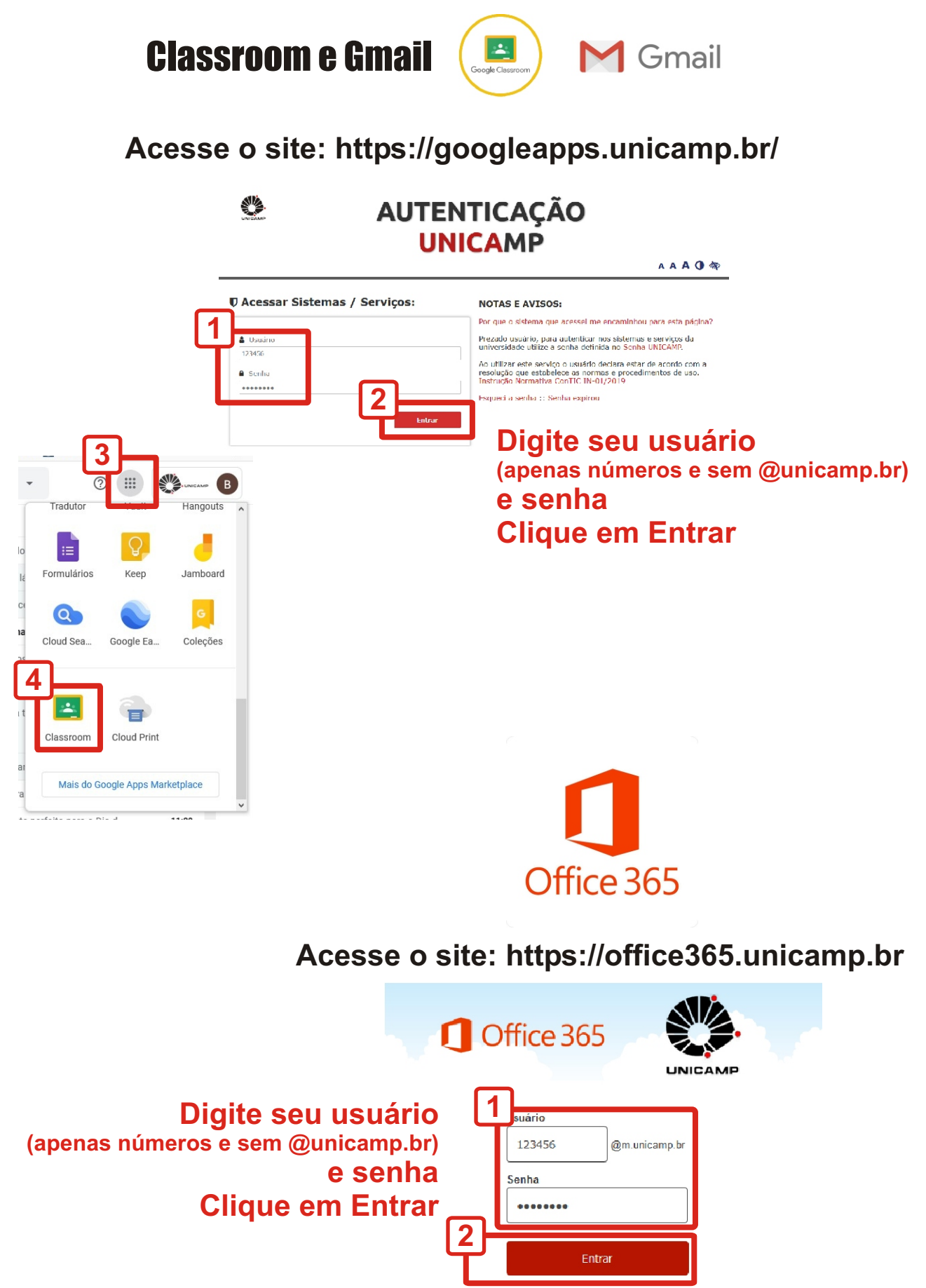

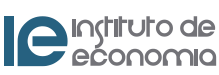